## **Supplementary Materials**

S.1.1 A plot of the ASD before and after inverse probability of treatment weighting can be generated using the ASD plot macro created by Jing You, formally at Cleveland Clinic. The macro code is available as supplementary material for the manuscript as it is not currently posted.

S.1.2 To run the ASD macro, a data file is created with the covariate names, the ASD before weighting, and the ASD after weighting. Calling the macro after running the data statement then generates the plot.

**ASD plot macro** /\*--------------------------------------------------------------------------------\* | MACRO NAME : ASDplot | SHORT DESC : Create high-quality plot of Absolute Standardized Difference before and after matching \*---------------------------------------------------------------------------------\* | CREATED BY : You, Jing (11/07/2014) \*---------------------------------------------------------------------------------\* | PURPOSE | | This macro plots Absolute Standardized Difference before and after matching: | 1) Show improvement of balance on covariables after matching. | 2) Show criterion of imbalance. \*---------------------------------------------------------------------------------\* | MACRO CALL |  $\mid$  % ASDPlot(gpath = , | ASD\_descending = 1,  $cutoff = 0.20$ ,  $image$  blackwhite = 0, image\_name = ASD plot,  $image$  fmt =  $ipeg$ ,  $image$  dpi = 300,  $image\_width = 650px,$  $image$  height = 650px, |  $image$  text font = "Times New Roman",  $image$  title size = 14pt,  $image$  title style = Normal,  $image$  title weight = Bold, | image yaxis label size = 7pt,

```
image yaxis label style = Normal,
                      image_yaxis_label_weight = Normal,
| 
                      image xaxis label size = 10pt,
                      image\ xaxis label style = Normal,
                      image xaxis label weight = Normal,
| 
                      image marker size = 5,
                      image_marker_weight = Normal,
| 
                      image legend size = 9pt,
                      image_legend_style = Normal,
                      image_legend_weight = Bold,
                      image legend box = 0| );
|
*---------------------------------------------------------------------------------*
| REQUIRED PARAMETERS
|
| Name : gpath
| Default :
| Purpose : Location of the plot
|
                             *---------------------------------------------------------------------------------*
| OPTIONAL PARAMETERS
|
| Name : ASD_descending 
| Default : 1
| Purpose : if 1, plot covariables in order of desending ASD (before matching)
                       if 0, plot covariables in the same order as in the "ASD_plot_temp"
                                    dateset
|
| Name : cutoff
| Default : 0.20
| Purpose : Define cut off value for imblance: 
                             | The maximum value allowed is 0.2 (Cohen 1988). 
                             | Austin 2009 suggests: 1.96 × v(1/n1+1/n2). 
|
| Name : Image_blackwhite 
| Default : 0
| Purpose : if 0, create color image
                       if 1, create black and white image
|
| Name : image_name
```
| Default : ASD today's date | Purpose : Name of plot | | Name : image\_fmt | Default : jpeg | Purpose : Format of plot | | Name : image dpi | Default : 300 | Purpose : Resolution of plot | | Name : image\_width | Default : 650px | Purpose : Width of plot | | Name : image height | Default : 650px | Purpose : Height of plot | | Name : image\_text\_font | Default : "Times New Roman" | Purpose : Font of text in plot | | Name : image\_title\_size image yaxis label size | image\_xaxis\_label\_size image marker size image\_legend\_size | Default : 14pt 7pt 10pt 5 9pt | Purpose : Size of title, y-axis label, x-axis label, marker, and legend | | Name : image\_title\_style | image\_yaxis\_label\_style image\_xaxis\_label\_style image legend style | Default : NORMAL | Options : NORMAL | ITALIC | Purpose : Style of title, y-axis label, x-axis label, and legend | | Name : image\_title\_weight image yaxis label weight image xaxis label weight image\_marker\_weight image legend weight

| Default : BOLD NORMAL NORMAL NORMAL NORMAL BOLD | Options : NORMAL | BOLD | Purpose : Weight of title, y-axis label, x-axis label, marker, and legend | | Name : image\_legend\_box | Default : 0 | Purpose : if 1, a border is displayed around the legend if 0, no border is displayed around the legend |

## \*---------------------------------------------------------------------------------\*

## | RETURNED INFORMATION

| Plot of Absolute Standardized Difference before and after matching

\*---------------------------------------------------------------------------------\*

## | EXAMPLES

|

|

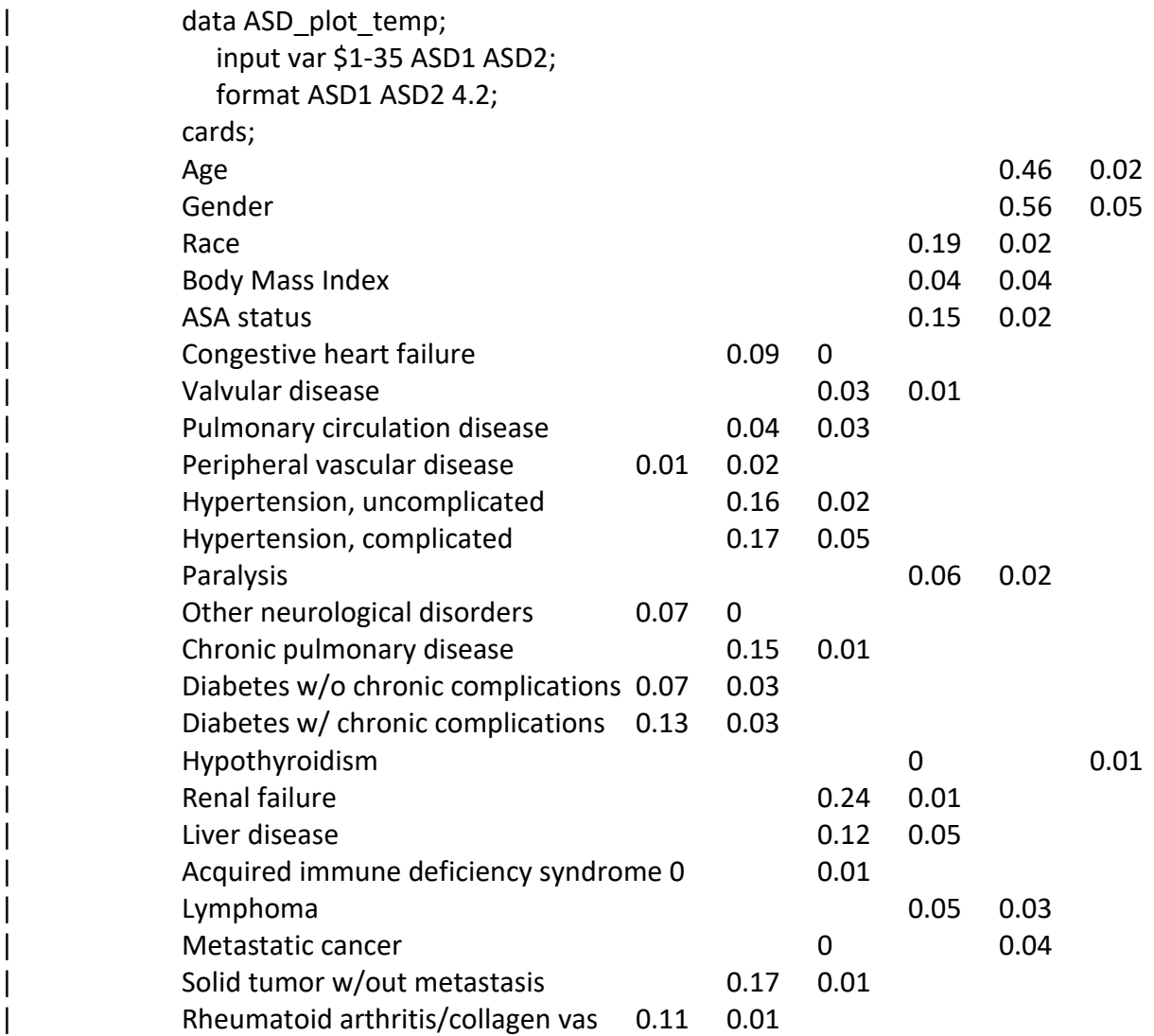

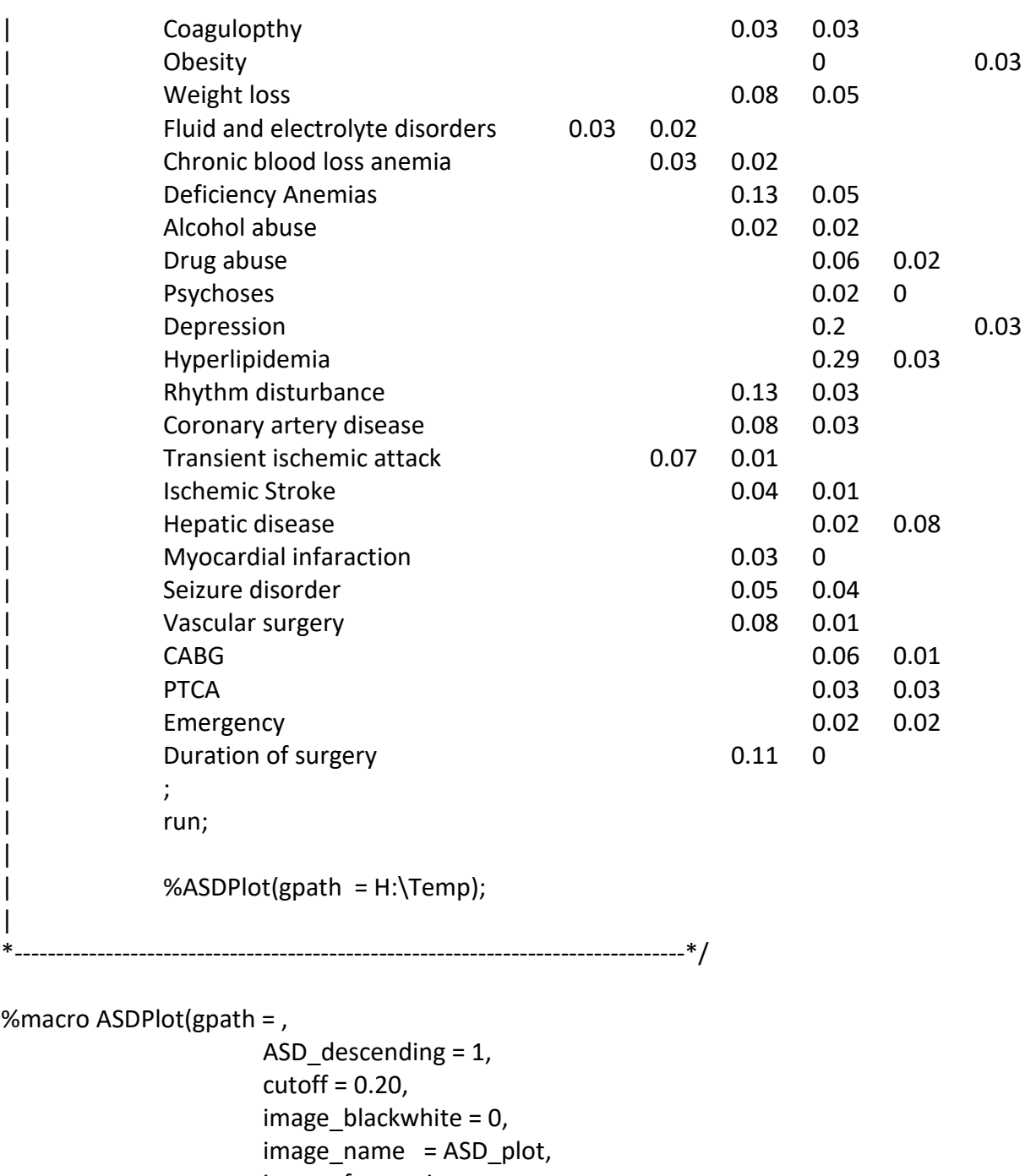

 image\_fmt = jpeg,  $image\_dpi = 300$ ,

 image\_width = 650px, image\_height = 650px,

image\_text\_font = "Times New Roman", image\_title\_size = 14pt, image\_title\_style = Normal, image\_title\_weight = Bold,

```
image yaxis label size = 7pt,
                      image yaxis label style = Normal,
                      image yaxis label weight = Normal,
                      image xaxis label size = 10pt,
                      image xaxis label style = Normal,
                      image xaxis label weight = Normal,
                      image marker size = 5,
                      image marker weight = Normal,
                       image_legend_size = 9pt,
                      image legend style = Normal,
                       image_legend_weight = Bold,
                      image legend box = 0);
/************************/
/* SECTION 1: PLOT DATA */
/************************/
/* Obtain the maximum ASD before matching */
proc means data = ASD plot temp max;
      var ASD1;
      ods output summary = ASD_max;
run;
proc sql noprint;
      select ASD1_max into: ASD_max
      from ASD_max;
quit;
/* obtain the cut off value for imbalance */
Data cutoff;
      cutoff2 = min(&cutoff, 0.2);
run;
proc sql noprint;
      select cutoff2 into: cutoff2
      from cutoff;
quit;
/* If ASD descending option is 1, then sort the covariables in the order of ASD before matching
```
from maximum to minimum \*/

%if &ASD\_descending = 1 %then %do;

```
proc sort data = ASD_plot_temp; by desending ASD1; run;
```
%end;

```
/* Calculate the x-axis limit */
data ASD_plot;
       set ASD plot temp;
       Matching = "Before Matching"; ASD = ASD1; output;
   Matching = "After Matching"; ASD = ASD2; output;
run;
Data ASD_plot;
       set ASD_plot;
       if mod(n, 4) = 1 and Matching = 'Before Matching' then barht = &ASD max * 1.1;
       drop ASD1 ASD2;
run;
/**************************/
/* SECTION 2: PLOT FORMAT */
/**************************/
/* plot ods path */
ods path work.templat(update) 
       sashelp.tmplmst (read); 
/* plot format */
%if &image_blackwhite = 0 %then %do;
       proc template;
              define Style ASDstyle;
                 parent = styles.journal;
                     style GraphAxisLines from GraphAxisLines / ContrastColor = black 
LineThickness = 1.5;
                     style GraphWalls / lineThickness = 1px FrameBorder = off;
                     style graphdata1 / LineStyle = 1 color = red ContrastColor = red; 
                     style graphdata2 / LineStyle = 1 Color = blue ContrastColor = blue; 
              end;
       run;
%end;
%else %do;
       proc template;
              define Style ASDstyle;
                 parent = styles.journal;
                     style GraphAxisLines from GraphAxisLines / ContrastColor = black 
LineThickness = 1.5:
                     style GraphWalls / lineThickness = 1px FrameBorder = off;
                     style graphdata1 / LineStyle = 1 color = black ContrastColor = black 
MarkerSymbol = "circle";
```

```
style graphdata2 / LineStyle = 1 Color = black ContrastColor = black 
MarkerSymbol = "triangle";
             end;
       run;
%end;
/*******************/
/* SECTION 3: PLOT */
/*******************/
proc template;
       define statgraph ASDPlot;
       begingraph / designwidth = &image width designheight = &image height;
       entrytitle "Absolute Standardized Difference" / textattrs=(FAMILY =
&image text font style = &image_title_style weight = &image_title_weight size =
\& image title size) pad = (bottom = 5px);
              layout overlay / yaxisopts = (display = (tickvalues) tickvalueattrs
= (FAMILY = &image_text_font style = &image_yaxis_label_style weight =
&image yaxis label weight size = &image yaxis label size) reverse = true )
                  xaxisopts = (display = (ticks tickvalues line) tickvalueattrs = (FAMILY =&image text font style = &image xaxis label style weight = &image xaxis label weight size =
&image_xaxis_label_size))
                   x2axisopts = (display = none);
                     barchart x = var y = barht / xaxis = x2 orient = horizontal displaydatatransparency = 0.5;
                     scatterplot y = var x = asd / group = matching name = 'scatter' markerators= (size = &image_marker_size weight = &image_marker_weight);
              %if &image legend box = 1 %then %do;
                            discretelegend 'scatter' / BORDER = TRUE ACROSS = 1 location = 
inside HALIGN = right VALIGN = bottom OUTERPAD=(bottom=10px) PAD=(bottom=2px top = 
2px left = 2px right = 2px)
VALUEATTRS=(FAMILY = &image_text_font style = &image_legend_style weight =
& image legend weight size = & image legend size);
                     %end;
                            %else %do;
                                   discretelegend 'scatter' / BORDER = False ACROSS = 1 
location = inside HALIGN = right VALIGN = bottom OUTERPAD = (bottom = 10px) PAD =(bottom=2px top = 2px left = 2px right = 2px)
VALUEATTRS=(FAMILY = & image text font style = & image legend style weight =
&image legend weight size = &image legend size);
                            %end;
                     referenceline x = 8cutoff2 / lineattrs = (pattern = solid);
              endlayout;
```
endgraph; end;

run;

ods listing

title; options nodate nonumber;

> style = ASDstyle gpath = "&gpath." image\_dpi = &image\_dpi;

```
ods graphics on/reset
```
 imagefmt = &image\_fmt imagemap = on imagename = "&image\_name." border = off  $SCALE = on;$ 

proc sgrender data = ASD\_plot template = ASDPlot; run; ods graphics off;

%mend;